https://www.100test.com/kao\_ti2020/646/2021\_2022\_C\_\_\_E5\_86\_ 85\_E5\_AD\_98\_E5\_c97\_646147.htm

 $C$  c  $C$ 

用C或C 写程序,需要更多地关注内存,这不仅仅是因为内存

Type stack\_object . stack\_object

Type fun Type object .

object\_copy1 object object\_copy1 object\_copy1

 $N{\rm RV}$ 

## object\_copy2

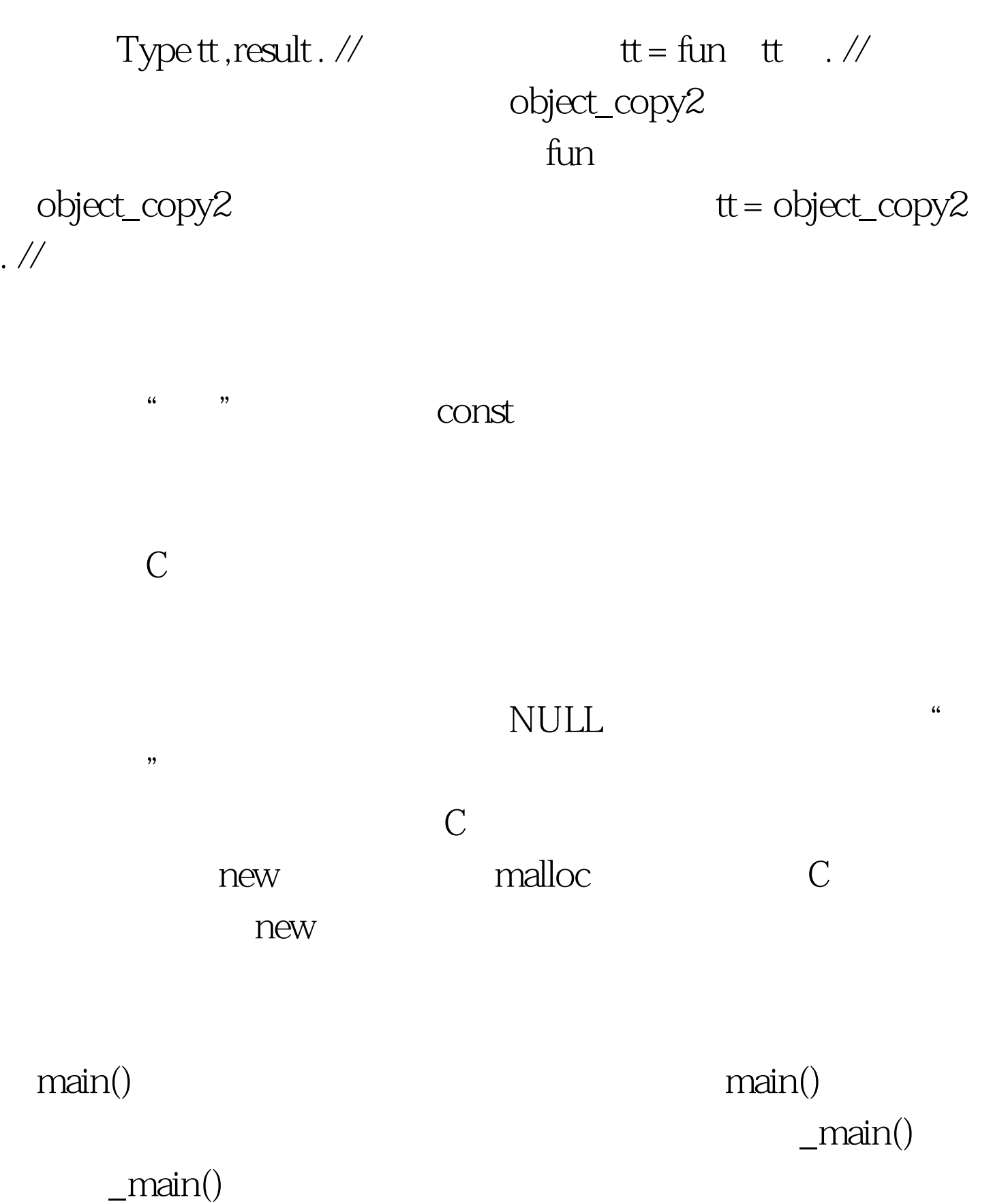

 $main()$ 

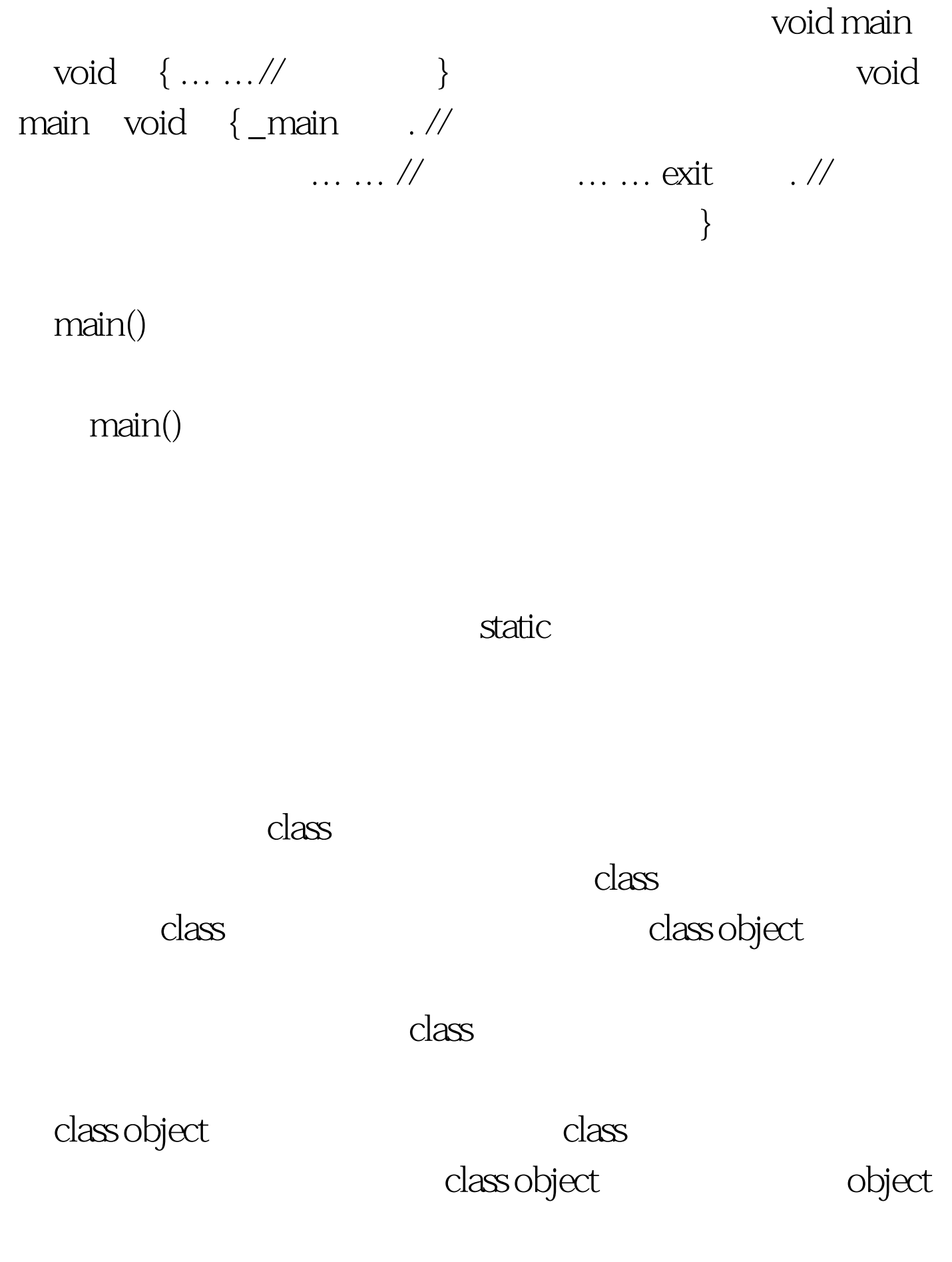

时: class Base { public: static Type s\_object . } class Derived1 :

public Base //  $\{ \ldots \ldots \text{//other data} \}$  class Derived2: public Base / /  $\{ \ldots \ldots \text{//other data} \} 100Test$ www.100test.com